## **TP : Calculatrice Ti 82 Advanced – Ti 83 Premium**

Soit f la fonction définie par  $f(x) = -x^2 + 3x + 3$  sur [-5 ; 5 ]

1 a) Remplir la table de valeur avec un pas de 1

Debtable : …….

Pas : …….

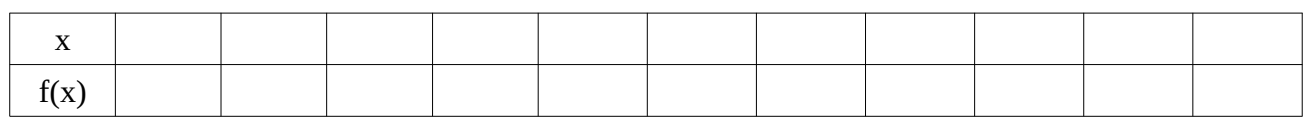

1 b) Changer le pas , prendre un pas de 0.5

## Debtable : ……. Pas : …….

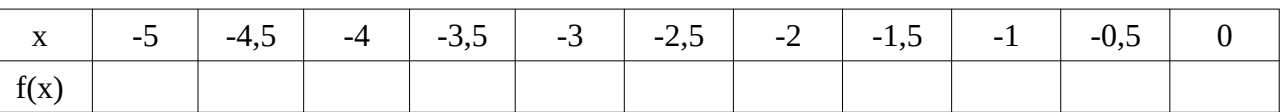

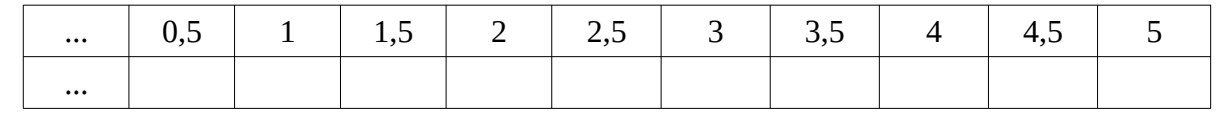

2) Que faudrait-il faire à la calculatrice pour lire dans une table de valeur l'image de 4,1 par la fonction f ? Expliquer

…………………………………………………………………………………………………………………… 3) a) L'image de -3 par la fonction f est …... b) Un antécédent de …... par la fonction f est 1 c) L'antécédent de -25 par la fonction f est ….. d) L'image de ……. par la fonction f est 1,25 4) Combien -1 a t-il d'antécédent(s) sur [-5;5] ? Citer le ou le(s) antécédents de -1 sur [-5;5] ……………………………………………………………………………………………………………………. 5) Compléter f : ……  $\rightarrow$  -3,75 f : 1,5  $\rightarrow$  …… f ( 3) = …… f(….) = -10,75 6) Résoudre sur  $[-5,5]$  l'équation  $f(x) = -7$ …………………………………………………………………………………………………………………… 7) Les points ( 2 ; 5 ) et ( 1,25 ; 3,5 ) et ( 3,5 ; 1,3 ) appartiennent-ils à la courbe représentative de f ? Justifier ……………………………………………………………………………………………………………………

……………………………………………………………………………………………………………………

8) Quels sont les paramètres à prendre pour la fenêtre graphique ?

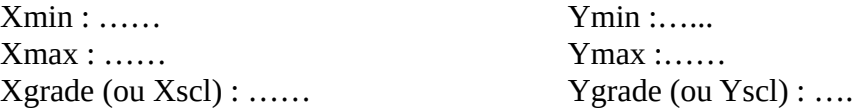

## 9) Tracer l 'allure de la courbe (en vous aidant de la table de valeurs).

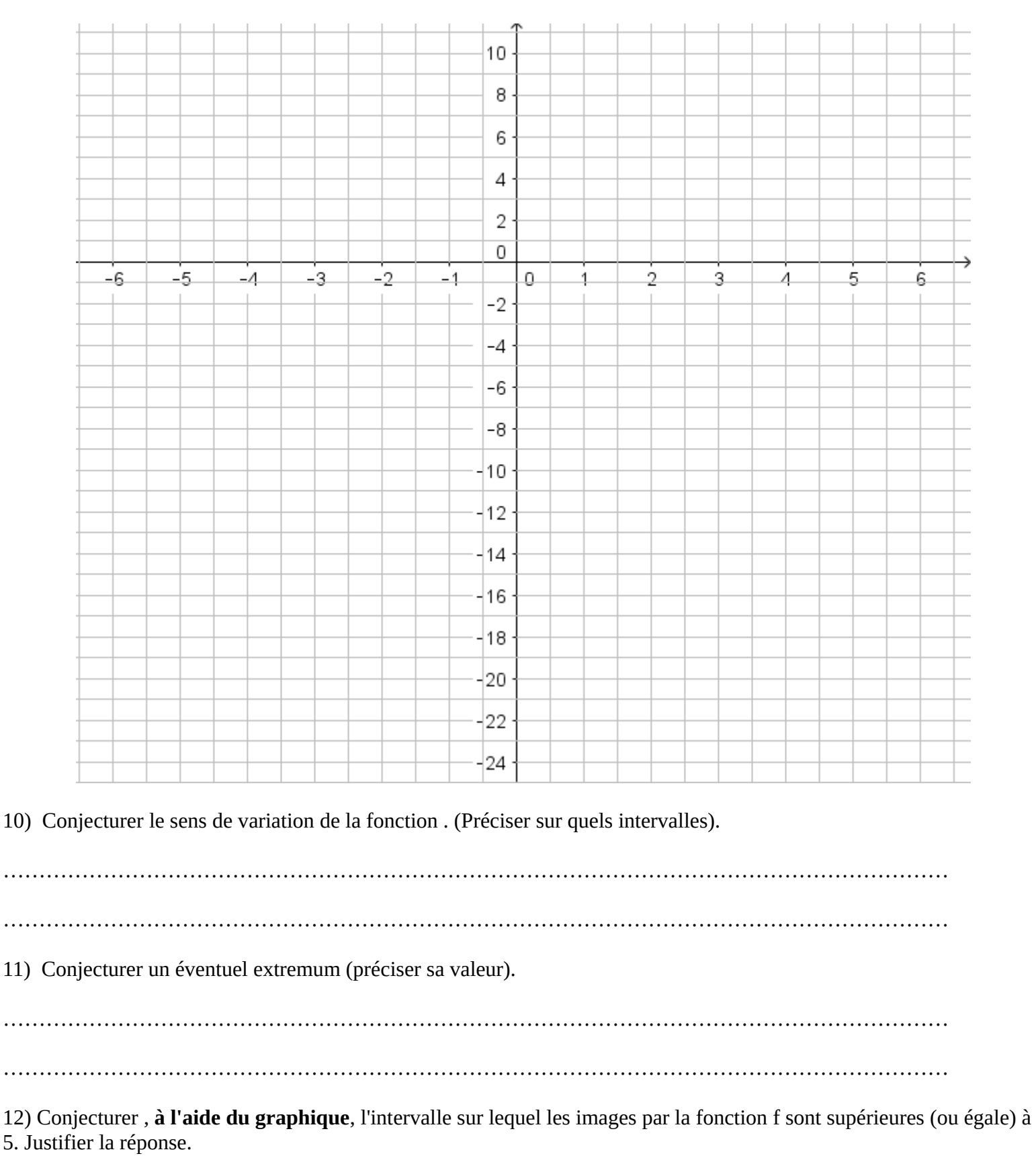

……………………………………………………………………………………………………………………

13) Écrire le programme de calcul correspondant à la fonction  $(3 - 5)$  étapes) :

14) Trouver par le calcul les antécédents de 3 (à faire au dos)